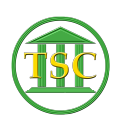

[Knowledgebase](https://itsupport.vtcourts.gov/kb) > [Office](https://itsupport.vtcourts.gov/kb/office) > [Word](https://itsupport.vtcourts.gov/kb/word) > [Create Use + Edit Quick Parts Gallery Items](https://itsupport.vtcourts.gov/kb/articles/create-use-edit-quick-parts-gallery-items-39)

Create Use + Edit Quick Parts Gallery Items Katherine Rotondi - 2016-08-30 - [Word](https://itsupport.vtcourts.gov/kb/word)

[Click Here for PDF](https://vermontgov.sharepoint.com/sites/JustUsNet/RIS/MasterDocuments/Create%20Use%20+%20Edit%20Quick%20Parts%20Gallery%20Items.pdf)